# **NoveList**SearchStrategy

Applies to: NoveList | NoveList Plus | NoveList K-8 | NoveList K-8 Plus

February 2016

# **Finding** "Just Right" Books

## **Search by Lexile**

Lexile™ is a measure of how difficult a book is to comprehend ("readability"), and you can search it in NoveList. However, your book search really comes alive when you pair a Lexile search with other filters to pinpoint books that are of interest to the reader.

#### **TRY IT C**

On the **Advanced Search** page, find the **Lexile Score limiter**, and enter **880** (this is the level of *Harry Potter and the Sorcerer's Stone*, as an example)

Click **Search**

On the left, narrow to a favorite genre or appeal. Try Tone: **Suspenseful** and Character: **Strong female**

## **Lexile search examples**

Copy and paste these sample search strings. These searches use field codes. To learn more, look in help for "search using field codes".

**LX > 420 AND LX < 650 AND GN Early chapter books** (to find chapter books with Lexile between 420-650)

#### **LX > 530 AND RL 2**

(to find books at teen level with Lexile greater than 530)

**LX < 530 AND GN "Books for adult new readers"** (to find books for adults with Lexile less than 530)

#### **Search by AR**

Accelerated Reader™ (AR), like Lexile, is used to indicate appropriateness and difficulty of a book. AR includes three elements: Interest Level (IL), Book Level (BL), and Points (Pts). A search of AR levels can also be paired with a genre, appeal, or topic.

#### **TRY IT**

On the **Advanced Search** page, find the **AR Interest Level** limiter and select **MG**

In the **AR Book Level** limiter, enter **5.5**

#### Click **Search**

Limit the result list using the filters on the left. Try Tone: **Funny** and Genre: **Science fiction**

#### **AR search examples**

**IL UG AND GN Biographies** (to find biographies with an AR interest level of UG)

**RD 3.7 AND AP Silly** (to find silly books with an AR book level of 3.7)

## **Search by grade or length**

Need a quick list of books that are just right for a specific grade? Or maybe a student needs a book of a specific length? On the Advanced search page, you'll find extra limiters for Grade Level and Number of Pages.

#### When to use:

**Librarians:** Need to help young readers who are looking for a book for school?

**Readers:** Want a book about your favorite topic, but NOT one that is for "little kids"?

**Parents:** Having trouble finding books that are challenging (but not frustrating) for your child?

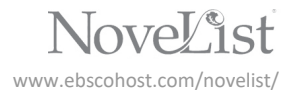